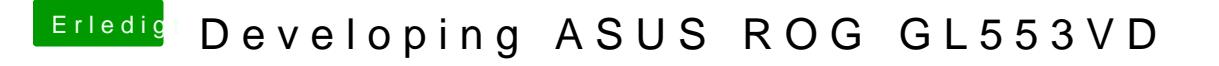

Beitrag von kuckkuck vom 15. September 2019, 18:43

Is the GPU only off after Sleep or also after the initial startup? Please chec